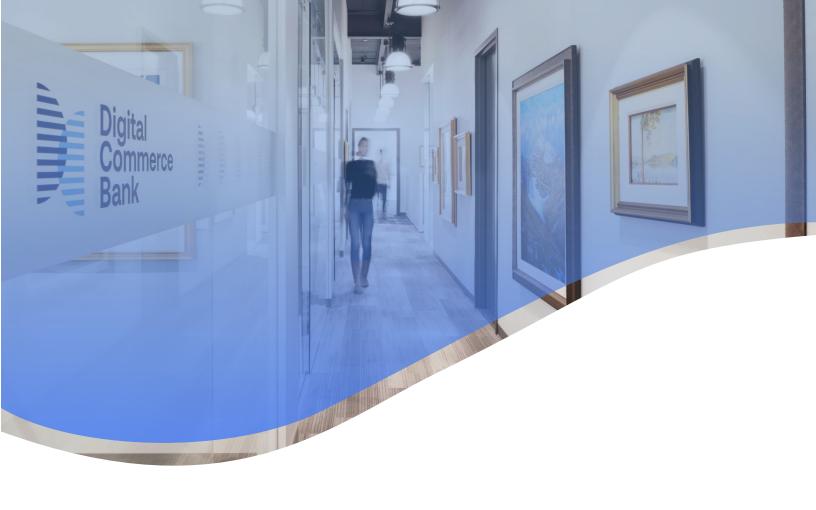

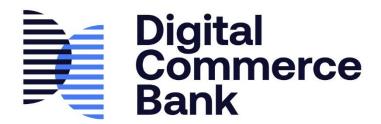

May 3, 2022

# **E-Transfer Bulk File Upload and File Formats**

Quick Guide

# **TABLE OF CONTENTS**

| GENER | RAL                                               | 3  |
|-------|---------------------------------------------------|----|
| Con   | IFIDENTIAL                                        | 3  |
| Disc  | CLAIMER                                           | 3  |
| GLO   | SSARY OF TERMS                                    | 3  |
| DCB   | BANK                                              | 3  |
| VERS  | SION HISTORY                                      | 3  |
| 1.0   | INTRODUCTION                                      | 4  |
| 1.1   |                                                   |    |
| 1.2   |                                                   |    |
| 1.3   | FIELD INDICATORS:                                 | 4  |
| 2.0   | E-TRANSFER FILE FORMAT                            | 5  |
| 2.1   | FILE NAME AND FORMAT                              | 5  |
| 2.    | .1.1 Sample                                       | 5  |
| 2.    | .1.2 File                                         | 5  |
| 2.    | .1.3 Reports                                      | 6  |
| 3.0   | UPLOAD BULK FILE(S)                               | 6  |
| APPEN | IDIX A: BULK E-TRANSFER FILE CREATION             | 8  |
| REO   | UEST                                              | 8  |
| RESE  | PONSE                                             | 9  |
|       | IDIV D. ODEATE INDIVIDUAL E TRANSFER TRANSACTION  | 40 |
| APPEN | IDIX B: CREATE INDIVIDUAL E-TRANSFER TRANSACTION  | 10 |
| REQ   | NUEST                                             | 10 |
| RESP  | PONSE                                             | 11 |
| APPEN | IDIX C: CREATE RECURRING E-TRANSFER TRANSACTION   | 13 |
| REO   | UEST                                              | 13 |
|       | PONSE                                             |    |
| APPEN | IDIX D: CANCEL INDIVIDUAL TRANSACTION             | 16 |
| REO   | UEST                                              | 16 |
| -     | PONSE                                             |    |
|       | IDIX E: END OF DAY REPORT FOR OUTGOING E-TRANSFER |    |
|       | IDIX F: END OF DAY REPORT FOR INCOMING E-TRANSFER |    |
|       |                                                   |    |
| APPEN | IDIX G: OUTSTANDING OUTGOING E-TRANSFER           | 19 |
| ΔΡΡΕΝ | IDIX H. RECURRING TRANSACTION REPORT              | 20 |

### **GENERAL**

### **CONFIDENTIAL**

This document, the information contained in it and any accompanying materials, has been presented to you (the "Client") on a confidential basis for your information only. By accepting it, you agree not to disseminate it to any other person or entity in any manner and not to use the information for any purpose other than considering opportunities for a cooperative business relationship with Digital Commerce Bank ("DCBank").

### **DISCLAIMER**

The information contained in this document and any accompanying materials has been prepared exclusively for the addressee or recipient to whom such document and materials are delivered and may not be used for any purpose other than as authorized in writing by an officer of the DCBank. DCBank assumes no responsibility for verification of the information in this document and any accompanying materials, and no representation or warranty is made as to the accuracy or completeness of such information. DCBank assumes no obligation to correct or update these materials. These materials do not contain all information that may be required to evaluate, and do not constitute a recommendation with respect to, any transaction, matter, proposal or deal. Any recipient of these materials should conduct its own independent analysis of the matters referred to herein. In no event will DCBank be liable for any errors, omissions or misrepresentations contained in this document or any accompanying materials, or for any loss, damage or injury arising out of or in connection with the use of the information contained in this document or any accompanying materials.

### **GLOSSARY OF TERMS**

Throughout this document the following definitions will apply:

| TERM | EXPLANATION                   | TERM | EXPLANATION           |
|------|-------------------------------|------|-----------------------|
| API  | Application Program Interface | DCB  | Digital Commerce Bank |
| CAD  | Canadian Dollars              |      |                       |

### **DCB**ANK

DCBank is a Schedule I Canadian Chartered Bank that specializes in the development of innovative corporate payment, deposit solutions, commercial banking services and prepaid card programs.

#### **VERSION HISTORY**

| Version | Date             | Changes                    | Init |
|---------|------------------|----------------------------|------|
| v0.1    | January 14, 2021 | Initial creation of guide  | KS   |
| v0.2    | May 03, 2021     | Sent for internal review   | KS   |
| v2.0    | May 25, 2021     | Reviewed and approved      | AS   |
| v2.1    | April 26, 2022   | Edited file format details | PP   |

### 1.0 Introduction

This document provides an overview of the Client setup process and instructions on performing e-Transfer transactions using DCBank's e-Transfer Payment Management System. This guide also provides file formats for individual/recurring transactions and end of day reports.

**Note:** e-Transfers are for Clients who wish to Initiate debit or credit transactions domestically through the Interac network using an email address or cell phone number. Transactions are initiated between the Client's account at DCBank to the beneficiary account at a Canadian Financial Institution.

#### 1.1 E-Transfer Initial Client Setup

The Client setup process is completed by DCBank authorized personnel. Client's must:

- In the case of an e-Transfer credit transaction, ensure that their account at DCBank holds nonrefutable funds in an amount no less than the amount of the e-Transfer credit transaction and applicable fee at the time the e-Transfer credit transaction is processed.
- In the case of an e-Transfer debit transaction, ensure that their account at DCBank holds non-refutable funds in an amount no less than the amount of the applicable fee at the time the e-Transfer debit transaction is processed.

### 1.2 ABOUT THE E-TRANSFER PAYMENT MANAGEMENT SYSTEM

The top section of the E-Transfer module provides an overview of the Client's current funding details such as:

- Funding Account Balance The amount of funds in the Client's e-Transfer funding account.
- **Fee Account Balance** Fee account opening is optional. If the fee account is not available for collection of fees the system applies the fee to the e-Transfer funding account. If a fee account has not been set up, fees are removed from the Client's <u>funding</u> account.
- Daily Available Credit Limit The amount of funds still available to send via e-Transfer.
- Daily Available Debit Limit The amount of funds still available to debit via e-Transfer.

Figure 1.2

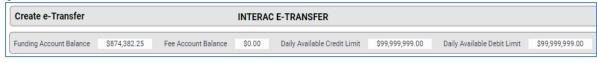

### 1.3 FIELD INDICATORS:

- Yellow Indicate a required field.
- Grey Indicate the field is pre-populated and/or is blank and cannot be changed.
- Red Indicate an incomplete field and requires further action.

**Update or Canceling Transactions** - Client's can update/cancel transactions only if those transactions have not already been sent to Settlement and if the transaction has not received an error. If the transaction is successfully processed and entered into the Settlement file, it cannot be updated or canceled.

### 2.0 E-Transfer File Format

### 2.1 FILE NAME AND FORMAT

File names must be unique for each file. The extension of the file format is .csv

- File Type: Type of file
  - a. REQ Request
  - b. RES Response
  - c. REP Report
- Transaction Type: Type of transaction
  - a. IND Individual
  - b. REC Recurring
- **Client Identifier:** This 4 digit value happens to be equal to the first 4 digits of all Customer Numbers belonging to a Client (should they have any).
- Store Identifier: 4 digit store identifier of the Client (if available), if not will be "0000"
- Program Identifier: 01 fixed value for e-Transfer Program
- Purpose of File Identifier
  - a. T: Test File
  - b. P: Production File
- Request Type Identifier:
  - a. **C** Create Customer
  - b. **U** Update Customer
  - c. **T** Request Outgoing e-Transfer
  - d. **R** Cancel transaction Possible only if the transaction is not sent to settlement.
- Date: DDMMYYYY
- **Serial Number:** This is the value that distinguishes same day files. "01" is for the first file of the day, "2" is for the second file of the day etc. (not in use for reports)
- Description: Report Name (Only for reports)

### **2.1.1** SAMPLE

File Type\_Client Identifier\_Store Identifier\_Program Identifier\_Purpose of File Identifier\_Request Type Identifier DDMMYYYY Serial Number

### 2.1.2 FILE

Create Customer Request: REQ\_1040\_0000\_01\_P\_C\_04012020\_01 Create Customer Response: RES 1040 0000 01 P C 04012020 01

Create Individual Transaction Request: REQ\_IND\_1040\_0000\_01\_P\_T\_04012020\_01 Create Individual Transaction Response: RES\_IND\_1040\_0000\_01\_P\_T\_04012020\_01

Cancel Individual Transaction Request: REQ\_IND\_1040\_0000\_01\_P\_R\_04012020\_01 Cancel Individual Transaction Response: RES\_IND\_1040\_0000\_01\_P\_R\_04012020\_01

### 2.1.3 REPORTS

REP\_1040\_0000\_01\_04012020\_EODFOROUTGOING REP\_1040\_0000\_01\_04012020\_EODFORINCOMING REP\_1040\_0000\_01\_04012020\_RECURRINGTRX

# 3.0 UPLOAD BULK FILE(S)

A Bulk e-Transfer transaction file is required to set up a bulk file. All intended recipients (Customers) of the bulk e-Transfer transaction file uploaded must be defined in the system for the transaction to be successful. If a Customer exists in the uploaded file but does not exist in the *DCBank Customer Registration System*, the line associated with the Customer will be rejected and displayed as "Reject" in the **File Validation** report (outlined in Step 7).

To avoid rejects and associated delays, ensure only valid Customers are included in the file.

To upload a bulk file, do the following:

1. Select e-Transfer > Create e-Transfer from the main menu bar.

The *Create e-Transfer* screen appears.

Figure 3.1 Create e-Transfer

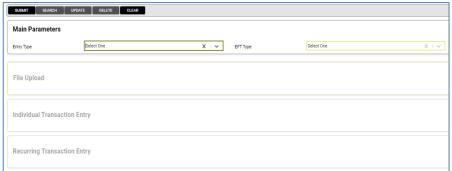

On this screen, the **Main Parameters** section is activated while the **File Upload**, **Individual Transaction Entry** or **Recurring Transaction Entry** sections are greyed out. Selecting an option from the drop-down menu of the **Entry Type** field will activate the corresponding section below.

2. In the Main Parameters section, select Bulk File Upload from the Entry Type drop-down menu.

Figure 3.2 Select Bulk File Upload

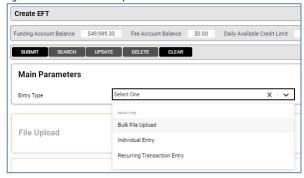

The Bulk File Upload section is activated.

- 3. In the **e-Transfer Type** field, select either:
  - Real-Time: Transactions are sent immediately

- Bulk Regular: Transactions are sent at midnight
- Bulk Priority: Transactions are sent every hour
- 4. In the **Bulk File Upload** section, do the following:
  - Review Appendix A: Bulk e-Transfer File Creation.
  - In the **Upload File** field, select **Browse** to activate the file upload menu.
  - Select a file. The **File Name** field will populate automatically with the name of the file.
    - **Note:** The system will reject the file if it is over the size limit or if it is a duplicate.
  - Check Automatic Approval to have the file processed without any additional confirmation requirements (it will be accepted as an approved submission from the Client). If Automatic Approval is not selected, the file will be uploaded but not processed.
- 5. Click the **Submit** button at the top of the **Create e-Transfer** screen.

A Transaction Confirmation pop-up screen appears.

Figure 3.3

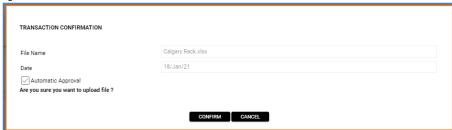

- 6. Click **Confirm**. The file is uploaded to the system.
- After the file uploads, the system will provide a File Validation report as show in Figure 3.4. The
  Client can review which transactions processed successfully or rejected. The Is Rejected column
  provides a Yes or No statement (No = Success / Yes = Failure). The Client can download this report in
  CSV, EXCEL, or PDF format.

Figure 3.4

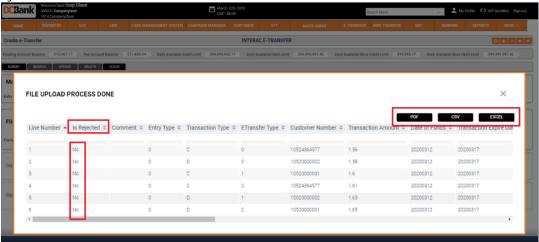

At any time, Clients can view:

- Successful Transactions via e-Transfer > Transactions > Outgoing Transactions.
- Transactions not processed via e-Transfer > Transactions > Un-Settled & Unprocessed.

**Note:** Clients can select, update and re-submit transactions from here.

# **APPENDIX A: BULK E-TRANSFER FILE CREATION**

Create a Customer file.

# **REQUEST**

| FIELD NAME             | FORMAT                                            | O/M | DESCRIPTION                                                                                                    |
|------------------------|---------------------------------------------------|-----|----------------------------------------------------------------------------------------------------|
| UniqueRowID            | 5 digit                                           | М   | 5 digit (maximum) row ID for each customer record                                                                                                    |
| CustomerType           | C – Corporate Customer<br>I – Individual Customer | М   | Customer type                                                                                                    |
| Client Customer Number | Max 13 Digit<br>AlphaNumeric Value                | 0   | Client's Customers must be defined in the DCBank system to perform e-Transfer transactions. This system generates a unique Customer number (ID) for each Customer. The unique ID is an 11 digit numeric value (Client identifier+7 digit Customer number).  Clients can choose to employ their own unique Customer number in the DCBank system using their own master system to generate it however, this unique number must be defined in the DCBank system during the Customer registration process. The number length is a maximum of 13 digits. |
| FirstName              | Max 15 Digit                                      | 0   | Customer Name (Mandatory if customer = type I)                                                                                                    |
| MiddleName             | Max 15 Digit                                      | 0   | Customer Middle Name (Optional if customer = type I)                                                                                                    |
| LastName               | Max 15 Digit                                      | 0   | Customer Last Name (Mandatory if customer = type I)                                                                                                    |
| LegalName              | Max 30 Digit                                      | 0   | Legal name of company (Mandatory if customer = type<br>C)                                                                                                    |
| BIN                    | Max 30 Digit                                      | 0   | Business ID Number (Optional if customer = type C)                                                                                                    |
| BusinessName           | Max 30 Digit                                      | 0   | Brand/Business Name of customer (Optional if customer = type C)                                                                                                    |
| eMail                  | Max 64 Digit                                      | М   | Customer email Address. [Note: can be eMail or PhoneNumber or both, but must be at least one]                                                                                                    |
| PhoneNumber            | Max 14 Digit                                      | М   | Customer phone number = 4 digit country code plus phone number [Note: can be eMail or PhoneNumber or both, but must be at least one]                                                                                                    |
| AddressLine1           | Max 35 digit                                      | 0   | Customer address                                                                                                    |
| AddressLine2           | Max 35 digit                                      | 0   | Customer address                                                                                                    |
| PostalCode             | 6 digit                                           | 0   | Address postal code                                                                                                    |
| Province               | 2 digit                                           | 0   | 2 digit province code of Canada                                                                                                    |
| City                   | Max 30 Digit                                      | 0   | City name of Canada.                                                                                                    |

| FIELD NAME          | FORMAT                    | O/M | DESCRIPTION                                                                                          |
|---------------------|---------------------------|-----|----------------------------------------------------------------------------------------------------|
| PreferredLanguage   | E – English<br>F - French | 0   | Preferred language of Customer. This information will be used for notifications sent to the Customer |
| TextSMSNotification | Y – Yes<br>N – No         | 0   | Select this option for Customer notifications                                                        |
| eMailNotification   | Y – Yes<br>N – No         | 0   | Select this option for Customer notifications                                                        |

| FIELD NAME             | FORMAT                             | O/M | DESCRIPTION                                                                                                    |
|------------------------|------------------------------------|-----|----------------------------------------------------------------------------------------------------|
| UniqueRowID            | 5 digit                            | М   | 5 digit (maximum) row ID for each Customer record                                                                                                    |
| Client Customer Number | Max 13 Digit<br>AlphaNumeric Value | М   | Client's Customers must be defined in the DCBank system to perform e-Transfer transactions. This system generates a unique Customer number (ID) for each Customer. The unique ID is an 11 digit numeric value (Client identifier+7 digit Customer number).  Clients can choose to employ their own unique Customer number in the DCBank system using their own master system to generate it however, this unique number must be defined in the DCBank system during the Customer registration process. The number length is a maximum of 13 digits. |
| Error Code             | 3 Digit                            | М   | 0000 – Successful<br>0001 – Format Error<br>0002 – Customer Already Exist                                                                                                    |
| Error Description      | 50 Digit                           | М   | 0000 – Successful<br>0001 – Format Error<br>0002 – Customer Already Exist                                                                                                    |

# **APPENDIX B: CREATE INDIVIDUAL E-TRANSFER TRANSACTION**

Create a Individual e-Transfer transaction request file.

# **REQUEST**

| FIELD NAME                    | OPTIONS                                             | M/O | DESCRIPTION                                                                                                    |
|-------------------------------|-----------------------------------------------------|-----|----------------------------------------------------------------------------------------------------|
| UniqueRowID                   | 5 digit                                             | М   | 5 digit (maximum) row ID for each transaction record                                                                                                    |
| TransactionType               | C: MoneySend<br>D: MoneyRequest                     | М   | Money Send: Money sent from the Client's DCBank account to external bank account  Money Request: Money requested from external bank account and deposited to the Client's DCBank account                                                                                                    |
| EtransferType                 | 0: Real Time<br>1: Bulk Priority<br>2: Bulk Regular | М   | Real Time: Transactions are sent immediately Bulk Priority: Transactions are sent every hour Bulk Regular: Transactions are sent at midnight                                                                                                    |
| ClientCustomerNumbe<br>r      | 13 digit customer<br>number                         | 0   | Client's Customers must be defined in the DCBank system to perform e-Transfer transactions. This system generates a unique Customer number (ID) for each Customer. The unique ID is an 11 digit numeric value (Client identifier+7 digit Customer number).  Clients can choose to employ their own unique Customer number in the DCBank system using their own master system to generate it however, this unique number must be defined in the DCBank system during the Customer registration process. The number length is a maximum of 13 digits. |
| CustomerName                  | Text                                                | 0   | Customer name. Required if Auto create customer is active.                                                                                                    |
| eMail                         | email                                               | 0   | Interac e-Transfer email address. Required if Auto create customer is active. Also required if eMail is selected as the Notification method.                                                                                                    |
| PhoneNumber                   | Numeric                                             | 0   | Required if if SMS is selected as the Notification method.                                                                                                    |
| Client Transaction Unique eID | 18 digit<br>alphanumeric                            | 0   | Unique transaction ID created by Client                                                                                                    |
| Notification                  | E- email<br>S - SMS                                 | М   | One of them must be selected                                                                                                    |
| TransactionAmount             | Transaction amount xxxx.xx                          | М   | <ol> <li>To process the transaction successfully, the information contained in the file layout must be created correctly:</li> <li>The amount of a single transaction cannot exceed the maximum transaction amount defined in the DCBank system for the Client.</li> <li>If a credit transaction, the Client must have at least the amount of transaction + DCBank fee amount in the DCBank account.</li> <li>If a debit transaction, there must be at least as much money as the DCBank fee amount in the Client's DCBank account.</li> </ol>      |

| FIELD NAME                 | OPTIONS   | м/о | DESCRIPTION                                                                                                    |
|----------------------------|-----------|-----|----------------------------------------------------------------------------------------------------|
|                            |           |     | If these conditions are not met, the transaction will fail and not be processed. To correct the conditions and re-process the transaction, go to e-Transfer > Transactions > Un-Settled & Un-Processed Transactions.                                                                                                    |
| DateFunds                  | DDMMYYYY  | М   | The date the transaction is transmitted.  The Client can also send future dated transactions to the system by entering the date in this field. In this case, the transaction waits under the status of "Deferred Transaction" in the system until the defined transaction date occurs. The transaction is then processed.  Note: If there are not enough funds in the Client account for the deferred transaction on the transaction date the transfer will not be processed due to insufficient funds. |
| TransactionExpDate         | DDMMYYYY  | М   | The expiry date defined for the transaction. There is a maximum of 30 days between Expire date and Date Funds.                                                                                                    |
| SecurityQuestion Text      | Text      | М   | Security question                                                                                                    |
| SecurityQuestion<br>Answer | Text      | М   | Security question answer                                                                                                    |
| TransactionDescription     | Free Text | 0   | Transaction memo                                                                                                    |

| FIELD NAME                    | FORMAT                                              | O/M | DESCRIPTION                                                                                                    |
|-------------------------------|-----------------------------------------------------|-----|----------------------------------------------------------------------------------------------------|
| UniqueRowID                   | 5 digit                                             | М   | 5 digit (maximum) row ID for each transaction record                                                                                         |
| ClientCustomerNumb<br>er      | Max 13 Digit<br>AlphaNumeric Value                  | М   | Unique customer number created by Client own system or the the DCBank system                                                                 |
| ReferenceNumber               | 18 digit numeric                                    | М   | 18 digit unique transaction number created by the DCBank system                                                                              |
| ClientTransactionUni<br>queID | 18 digit alphanumeric                               | 0   | If Client provided unique ID in the request file this ID will be sending back in the response                                                |
| DateFunds                     | DDMMYYYY                                            | М   | Transaction Date (Required only for Individual transactions).  Transaction date is transmitted as the date of the day in general use.        |
| TransactionType               | C: MoneySend<br>D: MoneyRequest                     | М   | Money Send: Money sent from the Client's DCBank account to an external bank account                                                          |
|                               |                                                     |     | Money Request: Money debited from external bank account and deposited to the Client's DCBank account                                         |
| e-TransferType                | 0: Real Time<br>1: Bulk Priority<br>2: Bulk Regular | М   | Real Time: Transactions are sent immediately Bulk Priority: Transactions are sent every hour Bulk Regular: Transactions are sent at midnight |

| FIELD NAME        | FORMAT                     | O/M | DESCRIPTION                                                                                                    |
|-------------------|----------------------------|-----|----------------------------------------------------------------------------------------------------|
| TransactionAmount | Transaction amount xxxx.xx | М   | Transaction Amount                                                                                                    |
| Error Code        | 3 Digit                    | М   | 0000 – Successful 0001 – Format Error 0003 – Payee Not Found 0005 – Insufficient Balance 0006 – Insufficient Limit 0008 – Duplicate Transaction 0009 – Customer Not Found 0010 – Invalid eMail 0011 – Invalid Security Question 0012 – Invalid Security Answer |
| Error Description | 50 Digit                   | М   | 0000 – Successful 0001 – Format Error 0003 – Payee Not Found 0005 – Insufficient Balance 0006 – Insufficient Limit 0008 – Duplicate Transaction 0009 – Customer Not Found 0010 – Invalid eMail 0011 – Invalid Security Question 0012 – Invalid Security Answer |

# **APPENDIX C: CREATE RECURRING E-TRANSFER TRANSACTION**

Create a Recurring e-Transfer transaction request file.

# **REQUEST**

| FIELD NAME                    | OPTIONS                                             | м/о | DESCRIPTION                                                                                                    |
|-------------------------------|-----------------------------------------------------|-----|----------------------------------------------------------------------------------------------------|
| UniqueRowID                   | 5 digit                                             | М   | 5 digit row ID for each transaction record                                                                                                    |
| TransactionType               | C: MoneySend<br>D: MoneyRequest                     | М   | Money Send: Money sent from the Client's DCBank account to external bank account  Money Request: Money debited from an external bank account                                                                                                    |
|                               |                                                     |     | and deposited to the Client's DCBank account                                                                                                    |
| e-TransferType                | 0: Real Time<br>1: Bulk Priority<br>2: Bulk Regular | М   | Real Time: Transactions are sent immediately Bulk Priority: Transactions are sent every hour Bulk Regular: Transactions are sent at midnight                                                                                                    |
| Client Customer Numb<br>er    | 13 digit customer<br>number                         | М   | Client's Customers must be defined in the DCBank system to perform e-Transfer transactions. This system generates a unique Customer number (ID) for each Customer. The unique ID is an 11 digit numeric value (Client identifier+7 digit Customer number).                              |
|                               |                                                     |     | Clients can choose to employ their own unique Customer number in the DCBank system using their own master system to generate it however, this unique number must be defined in the DCBank system during the Customer registration process. The number length is a maximum of 13 digits. |
| ClientTransactionUni<br>queID | 18 digit alphanumeric                               | 0   | Unique transaction ID created by Client                                                                                                    |
| Notification                  | E- email<br>S - SMS                                 | М   | One of them must be selected                                                                                                    |
| Transaction Amount            | Transaction amount xxxx.xx                          | М   | To process the transaction successfully, the information contained in the file layout must be created correctly:                                                                                                    |
|                               |                                                     |     | The amount of a single transaction cannot exceed the maximum transaction amount defined in the DCBank system for the Client.                                                                                                    |
|                               |                                                     |     | If a credit transaction, the Client must have at least the amount of transaction + DCBank fee amount in the DCBank account.                                                                                                    |
|                               |                                                     |     | 3. If a debit transaction, there must be at least as much money as the DCBank fee amount in the Client's DCBank account.                                                                                                    |
|                               |                                                     |     | If these conditions are not met, the transaction will fail and not be processed. To correct the conditions and re-process the transaction, go to e-Transfer > Transactions > Un-Settled & Un-Processed Transactions.                                                                    |
| TransactionExpDate            | DDMMYYYY                                            | М   | The expiry date defined for the transaction. There is a maximum of 30 days between Expire date and Date Funds.                                                                                                    |

| FIELD NAME                 | OPTIONS                                                                                                    | M/O | DESCRIPTION                                                                                                    |
|----------------------------|----------------------------------------------------------------------------------------------------|-----|----------------------------------------------------------------------------------------------------|
| SecurityQuestion<br>Text   | Text                                                                                                    | М   | Security question                                                                                                    |
| SecurityQuestion<br>Answer | Text                                                                                                    | М   | Security question answer                                                                                                    |
| StartingFrom               | DDMMYYYY                                                                                                    | М   | If the transaction is a recurring transaction order, the date on which the first installment will be processed is sent in this field.                                                                                              |
| EndOfDate                  | YYYYMMDD                                                                                                    | М   | If the transaction is a recurring transaction order, the date on which the last installment will be processed is sent in this field.                                                                                               |
| FrequencyType              | 0: One Time<br>1: Daily<br>2: Weekly<br>3: Monthly                                                                       | М   | If the transaction is a recurring transaction order, the period in which the transaction will be automatically processed is sent in this field.                                                                                    |
| PeriodType                 | 0: Day of Month<br>1: Day Of Week<br>2: Week Of Month                                                                    | 0   | Period of recurring transactions If Frequency Type = 1 then disabled If Frequency Type = 2 then 1 If Frequency Type = 3 then 0, 1 or 2                                                                                             |
| DayOfMonthType             | 0: First Day<br>1: Selected Day<br>2: Last Day                                                                           | 0   | 0: First Day of month 1: Selected Day (1,2,3,31) 2: Last Day of month                                                                                                    |
| DayOfMonth                 | 1-31                                                                                                    | 0   | If the processing period is selected Monthly, the information on which day to process is sent in this field. The user will select this option for the monthly payments.                                                            |
|                            |                                                                                                    |     | <b>Note:</b> The payment date for this option is dependent on the date selected for the first due date (E.g. If the first due date selected was on the 12th, then the monthly payment will occur on the 12th of every month).      |
| DayOfWeek                  | 0: For Sunday,<br>1: For Monday,<br>2: For Tuesday,                                                                      | 0   | If the processing period is selected weekly, the information on which day to process is set in this field.                                                                                                    |
|                            | 3: For Wednesday, 4: For Thursday, 5: For Friday, 6: For Saturday                                                        |     | <b>Note:</b> The day of the week that the payment occurs on is dependent on the date selected for the first due date (E.g. If the first due date selected was on a Wednesday, then the weekly payment will occur every Wednesday). |
| WeekOfMonthType            | 0: 1 <sup>st</sup> Week<br>1: 2 <sup>nd</sup> Week<br>2: 3 <sup>rd</sup> Week<br>3: 4 <sup>th</sup> Week<br>4: Last Week | 0   | If Period Type = 2 then week of month In this case each installment of the transaction will be processed automatically by the system according to defined first day of the week (Monday).                                          |
| TransactionDescripti<br>on | Free Text                                                                                                    | 0   | Transaction memo                                                                                                    |

| FIELD NAME                    | FORMAT                                              | O/M | DESCRIPTION                                                                                                    |
|-------------------------------|-----------------------------------------------------|-----|----------------------------------------------------------------------------------------------------|
| UniqueRowID                   | 5 digit                                             | М   | 5 digit (maximum) row ID for each transaction record                                                                                                    |
| ClientCustomerN<br>umber      | Max 13 Digit Alpha<br>Numeric Value                 | М   | Unique customer number created by Client own system or the DCBank system                                                                                                    |
| UniqueTransactio<br>nNumber   | 18 digit numeric                                    | М   | 18 digit unique transaction number created by the DCBank system                                                                                                    |
| ClientTransaction<br>UniqueID | 18 digit alphanumeric                               | 0   | If Client provided unique ID in the request file this ID will be sent back in the response                                                                                                    |
| RecurringAmount               | Transaction amount xxxx.xx                          | М   | Amount of the transaction                                                                                                    |
| TotalNumberofPa<br>yment      | 3 digit                                             | М   | Total number of recurring payment between selected start and end date according to selected period                                                                                                    |
| TotalAmountofPa<br>yment      | Amount xxxx.xx                                      | М   | Total amount of recurring payment between selected start and end date according to selected period                                                                                                    |
| DateFunds                     | DDMMYYYY                                            | М   | The date the transaction is transmitted.                                                                                                    |
|                               |                                                     |     | The Client can also send future dated transactions to the system by entering the date in this field. In this case, the transaction waits under the status of "Deferred Transaction" in the system until the defined transaction date occurs. The transaction is then processed. |
|                               |                                                     |     | <b>Note:</b> If there are not enough funds in the Client account for the deferred transaction on the transaction date the transfer will not be processed due to insufficient funds.                                                                                             |
| TransactionType               | C: MoneySend<br>D: MoneyRequest                     | М   | Money Send: Money sent from the Client's DCBank account to an external bank account                                                                                                    |
|                               |                                                     |     | Money Request: Money debited from an external bank account and deposited to the Client's DCBank account                                                                                                    |
| e-TransferType                | 0: Real Time<br>1: Bulk Priority<br>2: Bulk Regular | М   | Real Time: Transactions are sent immediately.  Bulk Priority: Transactions are sent every hour  Bulk Regular: Transactions are sent at midnight                                                                                                    |
| Error Code                    | 3 Digit                                             | М   | 0000 – Successful 0001 – Format Error 0003 – Payee Not Found 0005 – Insufficient Balance 0006 – Insufficient Limit 0008 – Duplicate Transaction 0009 – Customer Not Found 0010 – Invalid eMail 0011 – Invalid Security Question 0012 – Invalid Security Answer                  |
| Error Description             | 50 Digit                                            | М   | 0000 – Successful<br>0001 – Format Error<br>0003 – Payee Not Found                                                                                                    |

| FIELD NAME | FORMAT | O/M | DESCRIPTION                                                                                                    |
|------------|--------|-----|----------------------------------------------------------------------------------------------------|
|            |        |     | 0005 – Insufficient Balance 0006 – Insufficient Limit 0008 – Duplicate Transaction 0009 – Customer Not Found 0010 – Invalid eMail 0011 – Invalid Security Question 0012 – Invalid Security Answer |

# **APPENDIX D: CANCEL INDIVIDUAL TRANSACTION**

**Note:** A transaction can only be canceled if it has not yet been placed in settlement.

# **REQUEST**

| FIELD NAME                  | OPTIONS  | M/O | DESCRIPTION                                                     |
|-----------------------------|----------|-----|-----------------------------------------------------------------|
| UniqueRowID                 | 5 digit  | М   | 5 digit (maximum) row ID for each transaction record            |
| UniqueTransactio<br>nNumber | 18 digit | 0   | 18 digit unique transaction number created by the DCBank system |
| CancelReason                | Text     | 0   | Cancelation reason of transaction                               |

| FIELD NAME                  | FORMAT   | O/M | DESCRIPTION                                                                       |
|-----------------------------|----------|-----|-----------------------------------------------------------------------------------|
| UniqueRowID                 | 5 digit  | М   | 5 digit (maximum) row ID for each transaction record                              |
| UniqueTransactio<br>nNumber | 18 digit | М   | 18 digit unique transaction number created by the DCBank system                   |
| Error Code                  | 3 Digit  | М   | 0000 – Successful<br>0010 – Transaction cannot be cancelled because of the status |
| Error Description           | 50 Digit | М   | 0000 – Successful<br>0010 – Transaction cannot be cancelled because of the status |

# APPENDIX E: END OF DAY REPORT FOR OUTGOING E-TRANSFER

This report will be sent every morning and includes previous day's transaction statuses.

| FIELD NAME           | FORMAT                             | O/M | DESCRIPTION                                                                                                    |
|----------------------|------------------------------------|-----|----------------------------------------------------------------------------------------------------|
| ClientCustomerNumber | Max 13 Digit<br>AlphaNumeric Value | М   | Client's Customers must be defined in the DCBank system to perform e-Transfer transactions. This system generates a unique Customer number (ID) for each Customer. The unique ID is an 11 digit numeric value (Client identifier+7 digit Customer number).                              |
|                      |                                    |     | Clients can choose to employ their own unique Customer number in the DCBank system using their own master system to generate it however, this unique number must be defined in the DCBank system during the Customer registration process. The number length is a maximum of 13 digits. |
| CustomerFullName     | 50 digit                           | М   | Full name of Client customer                                                                                                    |
| TransactionType      | C-Credit<br>D-Debit                | М   | Credit: Money sent from the Client's DCBank account to an external bank account                                                                                                    |
|                      |                                    |     | <b>Debit:</b> Money requested from an external bank account and deposited to the Client's DCBank account                                                                                                    |
| DateFunds            | DDMMYYYY                           | М   | The date the transaction is transmitted.                                                                                                    |
|                      |                                    |     | The Client can also send future dated transactions to the system by entering the date in this field. In this case, the transaction waits under the status of "Deferred Transaction" in the system until the defined transaction date occurs. The transaction is then processed.         |
|                      |                                    |     | <b>Note:</b> If there are not enough funds in the Client account for the deferred transaction on the transaction date the transfer will not be processed due to insufficient funds.                                                                                                    |
| TransactionExpDate   | DDMMYYYY                           | М   | The expiry date defined for the transaction. There is a maximum of 30 days between Expire date and Date Funds.                                                                                                    |
| TransactionAmount    | Transaction amount xxxx.xx         | М   | To process the transaction successfully, the information contained in the file layout must be created correctly:                                                                                                    |
|                      |                                    |     | The amount of a single transaction cannot exceed the maximum transaction amount defined in the DCBank system for the Client.                                                                                                    |
|                      |                                    |     | If a credit transaction, the Client must have at least the amount of transaction + DCBank fee amount in the DCBank account.                                                                                                    |
|                      |                                    |     | <ol> <li>If a debit transaction, there must be at least as much<br/>money as the DCBank fee amount in the Client's DCBank<br/>account.</li> </ol>                                                                                                    |
|                      |                                    |     | If these conditions are not met, the transaction will fail and not be processed. To correct the conditions and re-process the transaction, go to E-TRANSFER > Transactions > Un-Settled & Un-Processed Transactions.                                                                    |

| FIELD NAME                    | FORMAT                                                                              | O/M | DESCRIPTION                                                                                                    |
|-------------------------------|-------------------------------------------------------------------------------------|-----|----------------------------------------------------------------------------------------------------|
| InteracRefNumber              | 8 digit                                                                             | М   | 8 digit alphanumeric Interac referece number of                                                                                                    |
| Unique Transaction Num<br>ber | 18 digit                                                                            | М   | 18 digit unique transaction number created by the DCBank system                                                                                      |
| ClientTransactionUniqu<br>eID | 18 digit<br>alphanumeric                                                            | 0   | If Client provided unique ID in the request file this ID will be sending back in the response                                                        |
| AccountActivityStatus         | O – On-Hold<br>C – Credited to<br>Account<br>D – Debited from<br>Account            | М   | <b>Note:</b> If the transaction is set to "On-Hold" the system waits until the release date occurs to post to the Client's account                   |
| AccountActivityDate           | DDMMYYYY                                                                            | М   | Posting date of the transaction to Client account                                                                                                    |
| TransactionStatus             | P – Pending S – Sent A - Available E – Error R – Rejected C – Cancelled X – Expired | М   | P – Pending S – Sent A - Available E – Error R – Rejected C – Cancelled X – Expired                                                                  |
| InteracDescription            | 50 Digit                                                                            | М   | 0000 – Successful  If Interac is not successful in providing a description there will be a Interac error code and related description in this field. |

# APPENDIX F: END OF DAY REPORT FOR INCOMING E-TRANSFER

End of Day Transaction Status report. This report will be sent every morning and includes previous day transaction statuses

| FIELD NAME                  | FORMAT                     | O/M | DESCRIPTION                                                     |
|-----------------------------|----------------------------|-----|-----------------------------------------------------------------|
| Sender Name                 | 30 digit<br>alphanumeric   | М   | Sender of the transaction                                       |
| Transaction Date            | DDMMYYYY                   | М   | Date of transaction                                             |
| UniqueTransactionNum<br>ber | 18 digit                   | М   | 18 digit unique transaction number created by the DCBank system |
| InteracRefNumber            | 8 digit                    | М   | 8 digit alphanumeric Interac reference number                   |
| SenderFIID                  | 4 digit                    | 0   | Sender FIID                                                     |
| SenderTransit               | 5 digit                    | 0   | Sender Transit                                                  |
| TransactionAmount           | Transaction amount xxxx.xx | М   | Transaction Amount                                              |
| ClientAccountNumber         | 9 digit                    | М   | The account number credited/debited transaction                 |

| FIELD NAME            | FORMAT                                           | O/M | DESCRIPTION                                                                                                    |
|-----------------------|--------------------------------------------------|-----|----------------------------------------------------------------------------------------------------|
| AccountActivityStatus | C – Credited to Account D – Debited from Account | M   | <b>Note:</b> If the transaction is set to "On-Hold" the system waits until the release date occurs to post to the Client's account |
| AccountActivityDate   | DDMMYYYY                                         | М   | Posting date of transaction to the Client account                                                                                  |

# **APPENDIX G: OUTSTANDING OUTGOING E-TRANSFER**

Outstanding Transfers report outlines transactions successfully sent to Interac but have not yet been completed. This report include only successful transfers waiting on action from the receiver.

| FIELD NAME                    | FORMAT                                   | O/M | DESCRIPTION                                                                                                    |
|-------------------------------|------------------------------------------|-----|----------------------------------------------------------------------------------------------------|
| Client Customer Number        | Max 13 Digit<br>AlphaNumeric Value       | М   | Client's Customers must be defined in the DCBank system to perform e-Transfer transactions. This system generates a unique Customer number (ID) for each Customer. The unique ID is an 11 digit numeric value (Client identifier+7 digit Customer number).  Clients can choose to employ their own unique Customer number in the DCBank system using their own master system to generate it however, this unique number must be defined in the DCBank system during the Customer registration process. The number length is a maximum of 13 digits. |
| CustomerFullName              | 50 digit                                 | М   | Full name of Client customer                                                                                                    |
| CustomerEmail                 | 50 digit                                 | 0   | Customer email address                                                                                                    |
| CustomerPhone                 | 11 digit                                 | 0   | Customer phone number                                                                                                    |
| TransactionType               | D–Debit<br>C- Credit                     | М   | Transaction Type                                                                                                    |
| DateFunds                     | DDMMYYYY                                 | М   | Date of transaction                                                                                                    |
| TransactionExpDate            | DDMMYYYY                                 | М   | The expiry date defined for the transaction. There is a maximum of 30 days between Expire date and Date Funds.                                                                                                    |
| TransactionAmount             | Transaction amount xxxx.xx               | М   | Transaction Amount                                                                                                    |
| InteracRefNumber              | 8 digit                                  | М   | 8 digit alphanumeric Interac reference number                                                                                                    |
| UniqueTransactionNum<br>ber   | 18 digit                                 | М   | 18 digit unique transaction number created by the DCBank system                                                                                                    |
| ClientTransactionUniqu<br>eID | 18 digit<br>alphanumeric                 | 0   | If Client provided unique ID in the request file this ID will be sending back in the response                                                                                                    |
| TransactionStatus             | P – Pending<br>S – Sent<br>A - Available | М   | P – Pending<br>S – Sent<br>A - Available                                                                                                    |

# **APPENDIX H: RECURRING TRANSACTION REPORT**

This report provides remaining installment and balance information of recurring transactions.

| FIELD NAME                       | FORMAT                             | O/M | DESCRIPTION                                                                                                    |
|----------------------------------|------------------------------------|-----|----------------------------------------------------------------------------------------------------|
| ClientCustomerNu<br>mber         | Max 13 Digit<br>AlphaNumeric Value | М   | Client's Customers must be defined in the DCBank system to perform e-Transfer transactions. This system generates a unique Customer number (ID) for each Customer. The unique ID is an 11 digit numeric value (Client identifier+7 digit Customer number).  Clients can choose to employ their own unique Customer number in the DCBank system using their own master system to generate it |
|                                  |                                    |     | however, this unique number must be defined in the DCBank system during the Customer registration process. The number length is a maximum of 13 digits.                                                                                                    |
| CustomerName                     | Text                               | М   | Customer name for the recurring operation                                                                                                    |
| UniqueTransaction<br>Number      | 18 digit                           | М   | 18 digit unique transaction number created by the DCBank system                                                                                                    |
| StartDate                        | DDMMYYYY                           | М   | If the transaction is a recurring transaction order, the date on which the first installment will be processed is sent in this field.                                                                                                    |
| EndDate                          | DDMMYYYY                           | М   | If the transaction is a recurring transaction order, the date on which the last installment will be processed is sent in this field.                                                                                                    |
| LastPaymentDate                  | DDMMYYYY                           | М   | Last payment date of recurring operation                                                                                                    |
| Total Number Of Inst<br>allement | 3 digit                            | М   | Total count of installment                                                                                                    |
| RemainingNumber<br>OfInstallment | 3 digit                            | М   | Remaining count of installment                                                                                                    |
| TotalAmount                      | Amount                             | М   | Total count of all installment amounts                                                                                                    |
| RemainingAmount<br>OfInstallment | Amount                             | М   | Remaining amount of all installment                                                                                                    |
| SecurityQuestion                 | Text                               | М   | Security Question                                                                                                    |
| Email                            | Email                              | М   | Email                                                                                                    |
| TransactionAmount                | Amount                             | М   | Transaction amount for each payment.                                                                                                    |
| Description                      | Text                               | М   | Transaction description                                                                                                    |
| PaymentIndex                     | Int                                | М   | Shows the current index of recurring. Which number of payment has been made.                                                                                                    |
| TransactionType                  | C: Credit<br>D: Debit              | М   | Credit: Money sent from the Client's DCBank account to an external bank account                                                                                                    |
|                                  |                                    |     | <b>Debit:</b> Money requested from an external bank account and deposited to the Client's DCBank account                                                                                                    |

| FIELD NAME      | FORMAT  | о/м | DESCRIPTION                                         |
|-----------------|---------|-----|-----------------------------------------------------|
| TransactionCode | 3 digit | М   | Payment code for e-Transfer                         |
| FileName        | Text    | М   | Submitted file name for recurring payment operation |